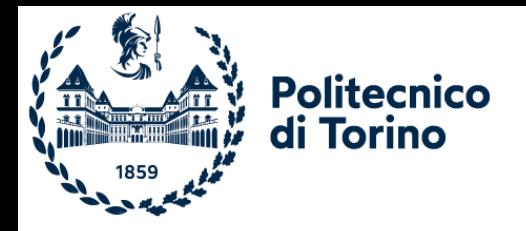

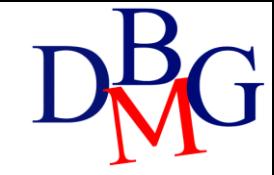

# Table management

The SQL Language

#### The SQL Language: Table management

- ➢Creating a table
- ➢Altering a table
- ➢Deleting a table
- ➢The data dictionary
- ➢Data integrity

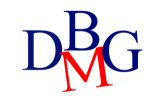

# Creating tables

Table management

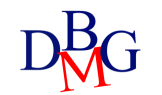

#### CREATE

#### CREATE TABLE *TableName*

(*AttributeName Domain* [*DefaultValue* ] *[Constraints]* { *, AttributeName Domain* [*DefaultValue* ] [*Constraints*]} *OtherConstraints*

);

- It allows
	- defining all attributes (i.e., columns) of the table
	- defining integrity constraints on the table data
- Domain
	- it defines the data type of an attribute
	- predefined domains of the SQL language (elementary domains)
	- user-defined domains (starting from the predefined domains)
- Constraints
	- integrity constraints for the specific attribute
- OtherConstraints
	- general integrity constraints on the table

#### Domain definitions

- *Default*
	- it allows specifying a default value for the attribute
- *GenericValue*
	- a value compatible with the attribute domain
- \*USER
	- user identifier
- NULL
	- standard default value

DEFAULT < *GenericValue* | USER | CURRENT\_USER | SESSION\_USER | SYSTEM\_USER | NULL>

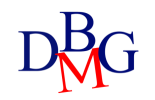

#### Elementary domains

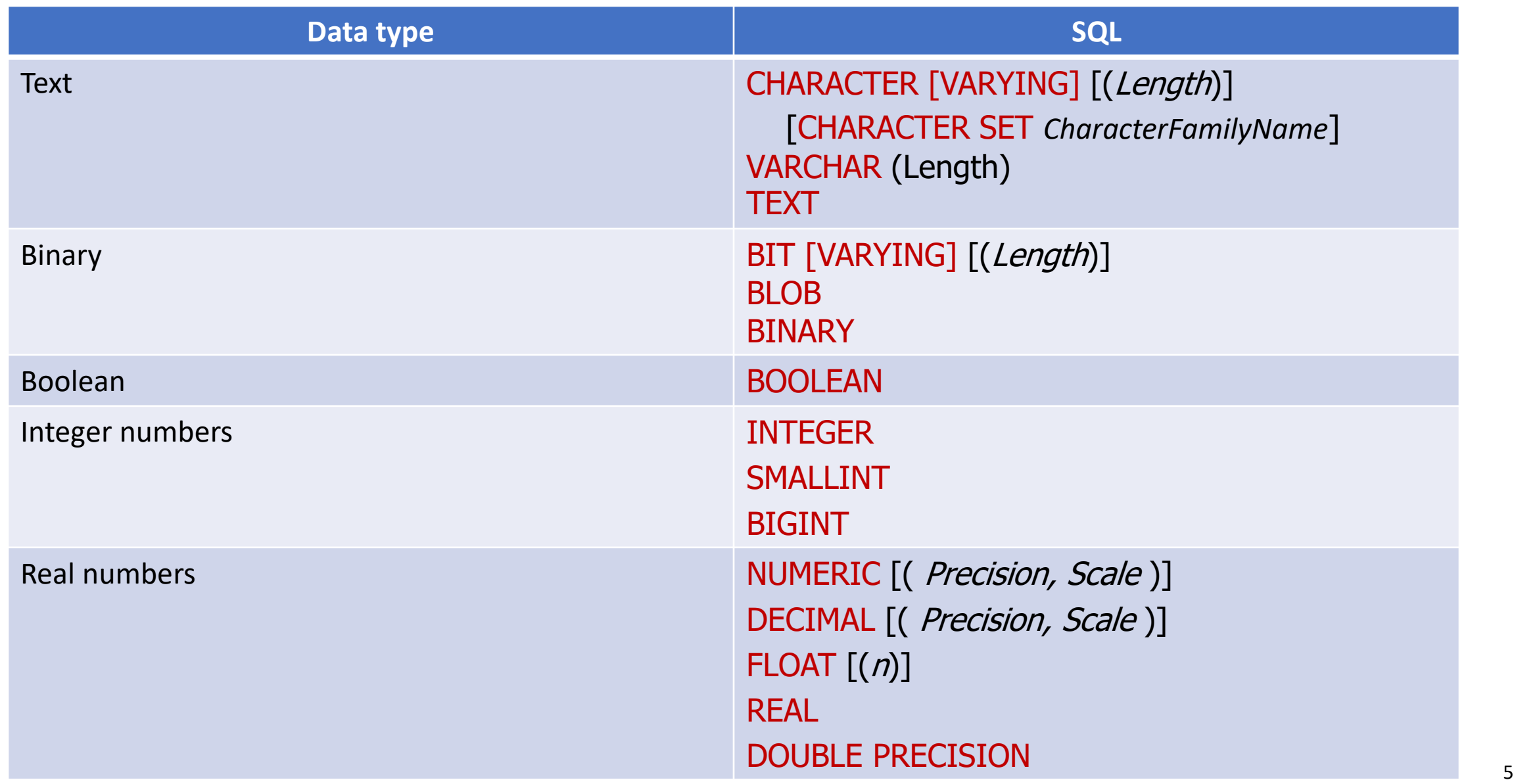

#### Elementary domains: real numbers

- Exact representations
	- NUMERIC and DECIMAL are base-ten numbers
	- Precision: total number of digits
	- Scale: number of decimal places
	- Example: for number 123.45 precision is 5, scale is 2
- Approximate numeric domains
	- FLOAT (n): n specifies precision
	- it is the number of bits used to store the mantissa of a floating point number represented in scientific notation
	- it is a value ranging from 1 to 53 (the default value is 53)

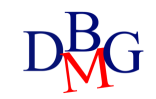

#### Domini elementari

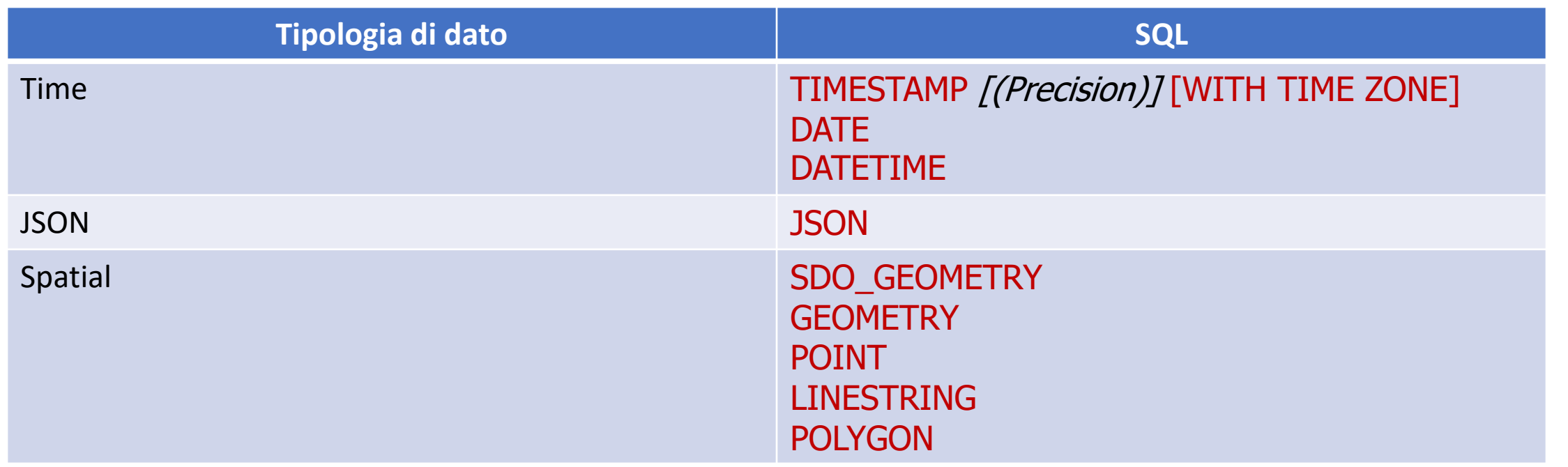

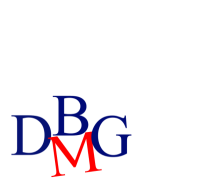

The definition of data types in SQL differs depending on the  $\bullet$ DBMS used

#### Domini elementari

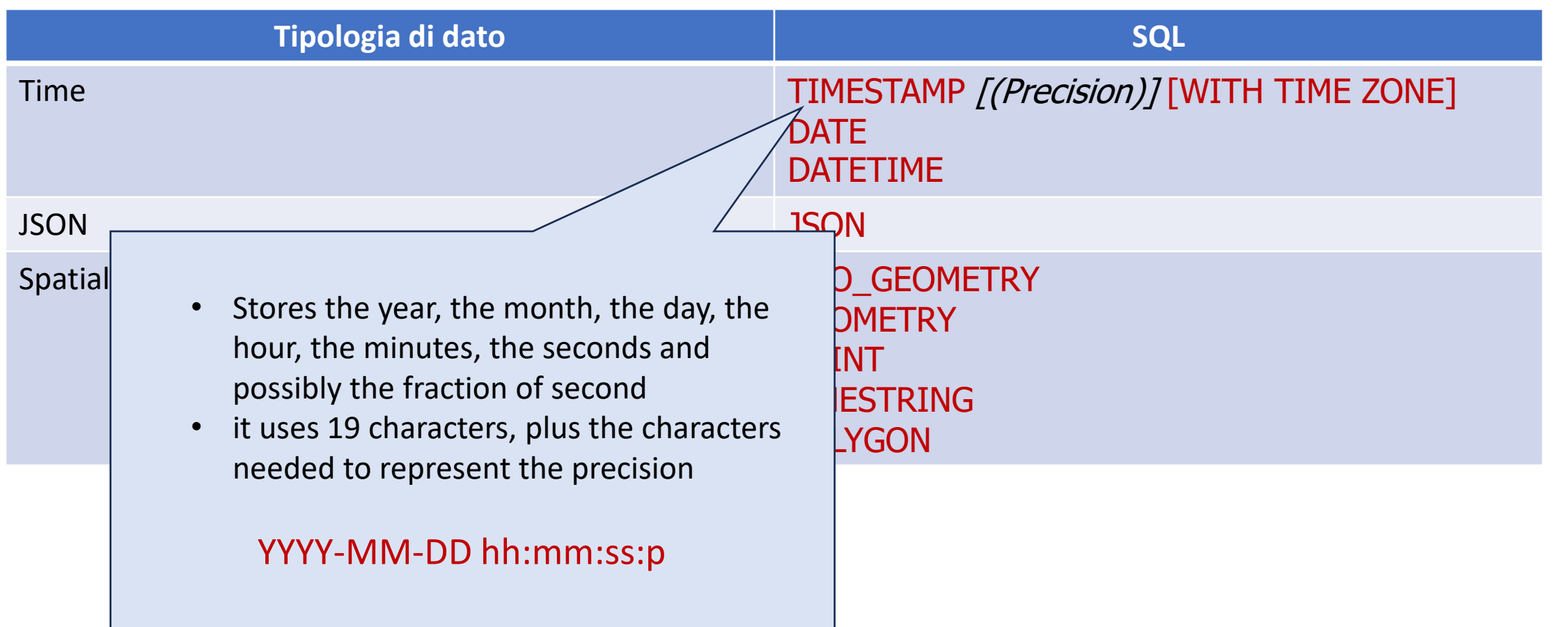

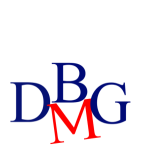

The definition of data types in SQL differs depending on the  $\bullet$ DBMS used

## Defining a domain (1/2)

CREATE DOMAIN *DomainName* AS *DataType*

[ *DefaultValue* ] [ *Constraint* ]

- It defines a new domain that may be used in attribute definitions
	- *DataType* is an elementary domain
- Example

CREATE DOMAIN Grade AS SMALLINT DEFAULT NULL CHECK (Grade  $>= 18$  and Grade  $<= 30$ )

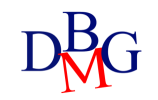

## Definition of supplier-product database

• Creating the Supplier Table • Creating the Product Table CREATE TABLE S (

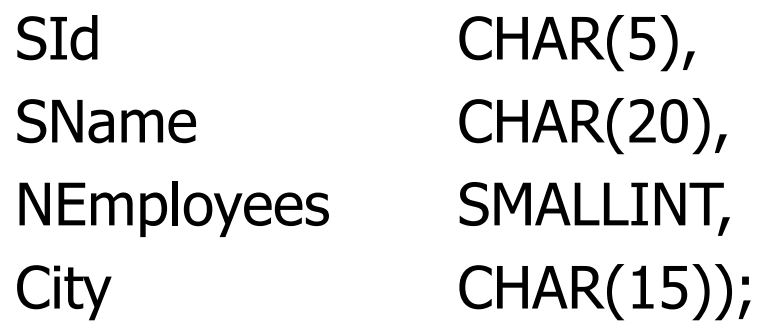

- Creating the Supply Table CREATE TABLE SP (
	- SId CHAR(5),
	- PId CHAR(6),
	- Qty **INTEGER**); INTEGER The definition of integrity constraints is missing

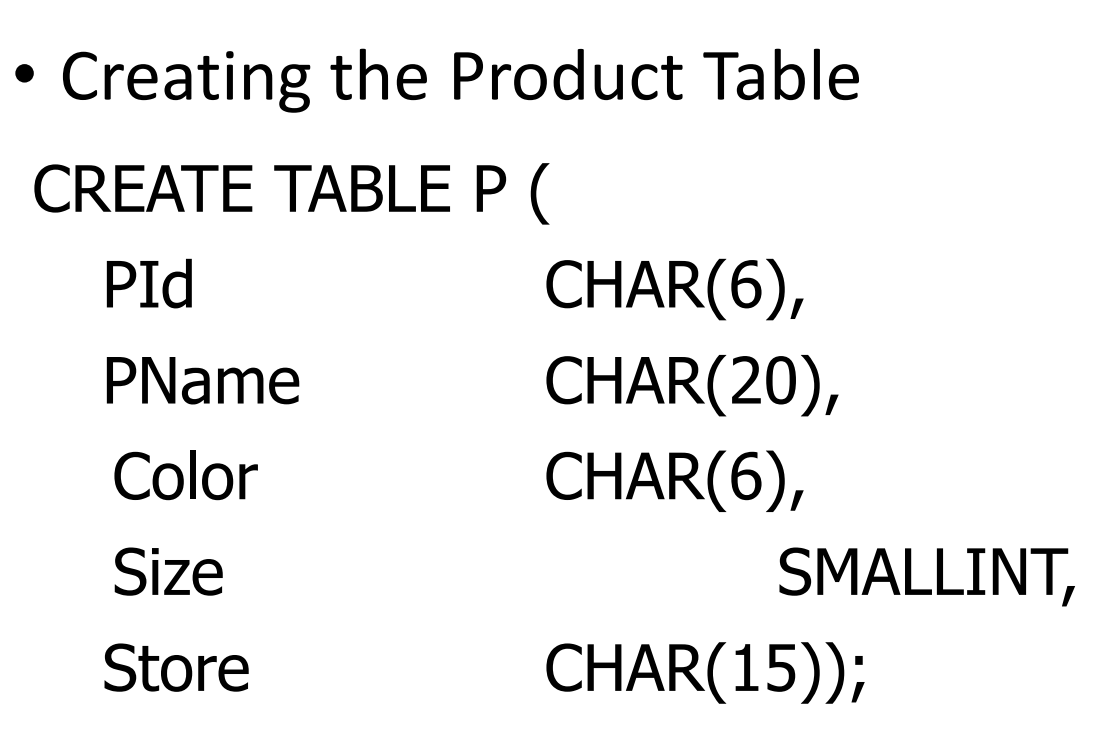

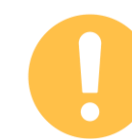

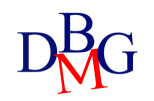

## Altering tables

Table management

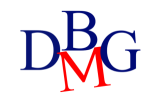

## ALTER TABLE

- The following "alterations" are possible
	- adding a new column
	- defining a new default value for an existing column (attribute)
		- for example, replacing a previous default value
	- deleting an existing column (attribute)
	- defining a new integrity constraint
	- deleting an existing integrity constraint

ALTER TABLE *TableName* < ADD COLUMN <*Attribute-Definition*> | ALTER COLUMN *AttributeName* < SET <*Default-Value-Definition*> | DROP DEFAULT>| DROP COLUMN *AttributeName* < CASCADE | RESTRICT > | ADD CONSTRAINT [*ConstraintName*] < *Unique-Constraint-Definition* > | < *Integrity-Constraint-Definition* > | < *Check-Constraint-Definition* > | DROP CONSTRAINT [*ConstraintName*] < CASCADE | RESTRICT >

- RESTRICT (default option)
	- the element (column or constraint) is not removed if it appears in the definition of some other element
- CASCADE
	- all elements with a dependency on a deleted element will be removed, until there an cremente than a dependencies<br>are no unresolved dependencies

## Deleting tables

Table management

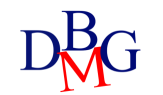

## DROP TABLE

DROP TABLE *TableName* [ RESTRICT | CASCADE];

- All rows in the table are deleted along with the table
- RESTRICT
	- the table is not deleted if it appears in the definition of some table, constraint or view
	- default option
- CASCADE
	- if the table appears in the definition of some view, the latter is also deleted

## Data Dictionary

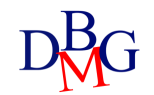

## The data dictionary

- Metadata are information (data) about data
	- they may be stored in database tables
- The data dictionary contains the metadata of a relational database
	- it contains information about the database objects
	- it is managed directly by the relational DBMS
	- it may be queried by means of SQL commands
- It contains various information
	- descriptions of all database structures (tables, indices, views)
	- SQL stored procedures
	- user privileges
	- statistics
		- on the database tables
		- on the database indices
		- on the database views
		- on the evolution of the database

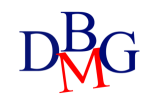

#### Information about tables

- For each database table, the data dictionary contains
	- table name and physical structure of the file storing the table
	- name and data type for each attribute
	- name of all indices created on the table
	- integrity constraints

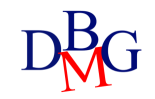

#### Data dictionary tables

- Data dictionary information is stored in several tables
	- each DBMS uses different names for different tables
- The data dictionary may be queried by means of SQL commands

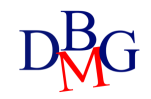

#### The Oracle data dictionary

- In Oracle 3 collections of information are defined for the data dictionary
	- USER \*: metadata related to the current user's data
	- ALL \*: metadata related to all users' data
	- DBA \*: metadata about system tables
- USER \* contains different tables and views, including:
	- USER TABLES contains metadata to the user tables
	- USER\_TAB\_STATISTICS contains statistics computed on the user tables
	- USER TAB COL STATISTICS contains statistics computed on user table columns

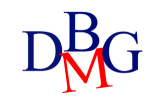

#### Querying the data dictionary no. 1

• Show the name of user-defined tables and the number of tuples stored in each table

#### SELECT Table\_Name, Num\_Rows FROM USER TABLES;

R

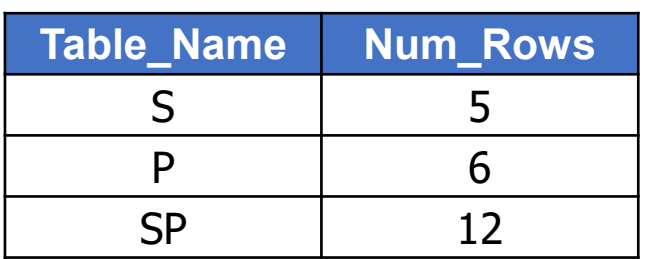

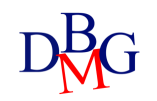

### Querying the data dictionary no.2 (1/2)

• For each attribute in the supplier-product table, show the attribute name, the number of distinct values and the number of tuples with a NULL value

> SELECT Column\_Name, Num\_Distinct, Num\_Nulls FROM USER TAB COL STATISTICS WHERE Table\_Name = 'SP' ORDER BY Column\_Name;

R

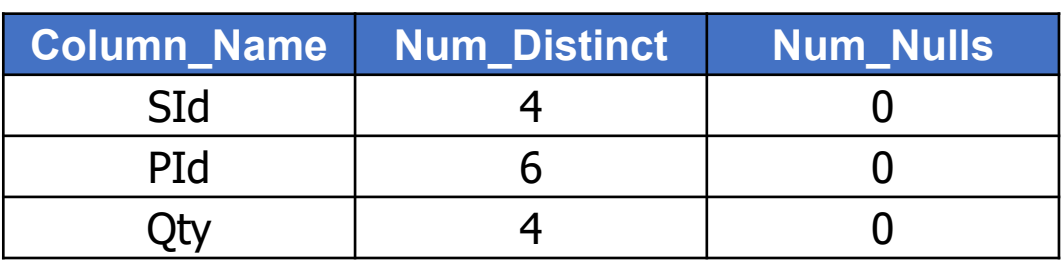

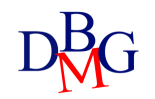

## Data Integrity

Table management

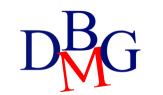

#### Integrity constraints

- Data in a database are correct if they satisfy a set of correctness rules
	- rules are called *integrity constraints*
	- example: Qty >=0
- Data update operations define a new state for the database, which may not necessarily be correct
- Checking the correctness of a database state may be done
	- by *application procedures*, performing all required checks
	- through the definition of *integrity constraints* on the tables
	- through the definition of *triggers*

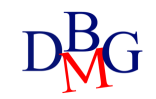

#### Application procedures

Each application includes all required correctness checks

**Pros**

• "flexible" approach

#### **Cons**

- checks may be "circumvented" by interacting directly with the DBMS
- a coding error may have significant effects on the database
- the knowledge about integrity constraints is typically "hidden" inside applications

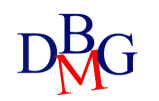

#### Table integrity constraints

- Integrity constraints are
	- defined in the CREATE or ALTER TABLE statements
	- stored in the system data dictionary
- Each time data are updated, the DBMS automatically verifies that the constraints are satisfied

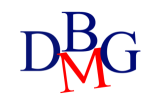

#### Table integrity constraints

#### **Pros**

- *declarative* definition of constraints, whose verification is delegated to the system
	- the data dictionary describes all of the constraints in in the system
- unique centralized check point
	- constraint verification may not be circumvented

#### **Cons**

- they may slow down application execution
- it is not possible to define constraints of an arbitrary type
	- example: constraints on aggregated data

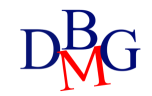

#### **Triggers**

- Triggers are procedures executed automatically when specific data updates are performed
	- defined through the CREATE TRIGGER command
	- stored in the system data dictionary
- When a modification event occurs on data under the trigger's control, the procedure is automatically executed

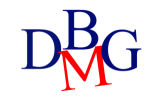

### **Trigger**

**Pros**

- they allow defining complex constraints
	- normally used in combination with constraint definition on the tables
- unique centralized check point
	- constraint verification may not be circumvented

**Cons**

- complex
- they may slow down application execution

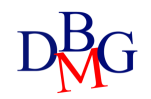

#### Fixing violations

- If an application tries to execute an operation that causes a constraint violation, the system may
	- block the operation, causing an error in the application execution
	- execute a compensating action so that a new correct state is reached
		- example: when a supplier is deleted, its supplies are also deleted

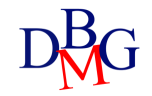

#### Integrity constraints in SQL-92

- The SQL-92 standard introduced the possibility to specify integrity constraints in a declarative way, delegating to the system the verification of their consistency
	- table constraints
		- restrictions on the data allowed in table columns
	- referential integrity constraints
		- manage references among different tables
			- based on the concept of foreign key

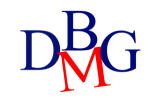

#### Table Constraints

- They are defined on one or more columns of a table
- They are defined in the creation instructions of:
	- Tables
	- Domains
- Type of constraints:
	- Primary key
	- Admissibility of NULL values
	- Uniqueness
	- General tuple constraints
- They are checked after each SQL statement that operates on the table subject to the constraint
	- Entering new data
	- Changing the value of constrained columns
- If a constraint is violated, the SQL statement that caused the violation results in an execution error

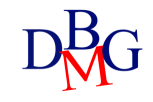

## Primary Key

- A primary key is a set of attributes that uniquely identifies rows in a tables
- Only one primary key may be specified for a given table
- Primary key definition
	- composed of a single attribute

*AttributeName Domain* PRIMARY KEY

• composed of one or more attributes

PRIMARY KEY (*ListOfAttributes*)

#### Primary Key examples

#### a single attribute

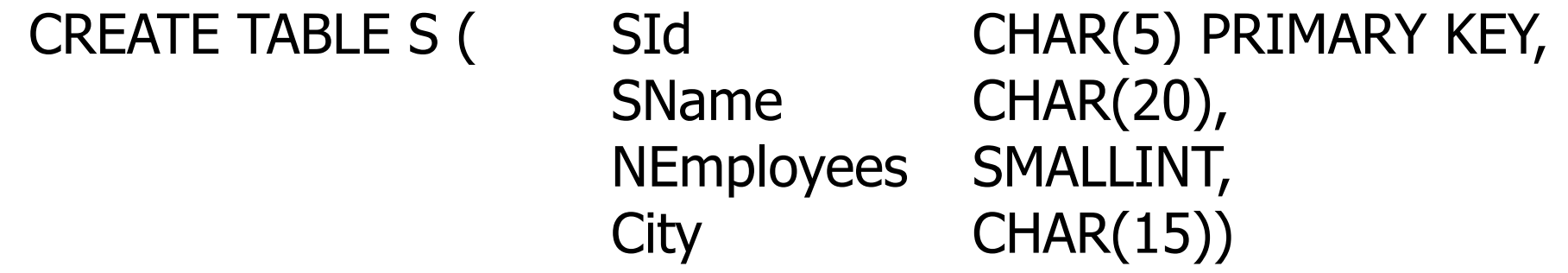

one or more attributes

#### CREATE TABLE SP (

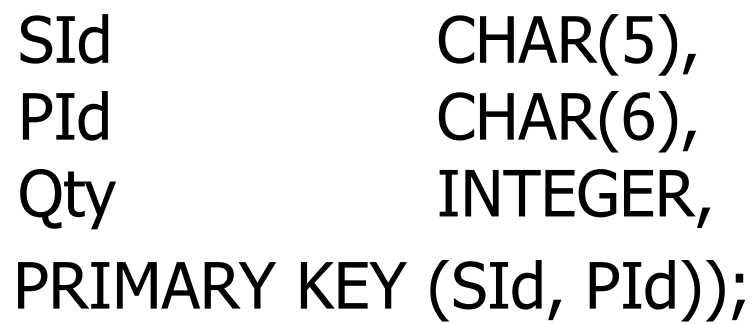

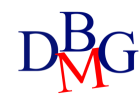

## Admissibility of the NULL value

- The NULL value indicates absence of information
- When a value must always be specified for a given attribute

*AttributeName Domain* NOT NULL

• NULL value is not allowed

#### CREATE TABLE S (SId CHAR(5), SName CHAR(20) NOT NULL, NoEmployees SMALLINT, City CHAR(15));

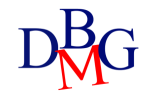

#### UNIQUE

- An attribute or a set of attributes may not take the same value in different rows of the table
	- for a single attribute

*AttributeName Domain* UNIQUE

• for one or more attributes

UNIQUE (*ListOfAttributes*)

• It is possible to repeat the NULL value (it is seen as a different value in each row)

#### Candidate key

- A candidate key is a set of attributes that may serve as a primary key
	- it is unique
	- it does not allow the NULL value
- The combination UNIQUE NOT NULL defines a candidate key that does not allow null values

AttributeName Domain UNIQUE NOT NULL

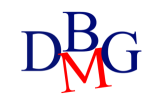

#### CREATE TABLE  $P($  PId CHAR(6), PName CHAR(20) NOT NULL UNIQUE, Color CHAR(6), Size SMALLINT, Store CHAR(15));

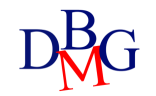

### General Tuple **Constraints**

- They allow expressing general conditions on each tuple
	- tuple or domain constraints

*AttributeName Domain* CHECK (*Condition*)

- Predicates that can be specified in the WHERE clause can be specified as a condition
- The database is correct if the condition is true

#### CREATE TABLE S (SId CHAR(5) PRIMARY KEY, SName CHAR(20) NOT NULL, NoEmployees SMALLINT CHECK (NoEmployees>0), City CHAR(15));

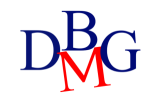

Referential Integrity **Constraints** 

- They manage the link between tables by means of the value of attributes
- The foreign key is defined in the CREATE TABLE statement of the referencing table

FOREIGN KEY (*ListReferencingAttributes )*  REFERENCES *TableName* [(*ListReferencedAttributes* )]

• If the referenced attributes have the same name as the referenced attributes, they are not required

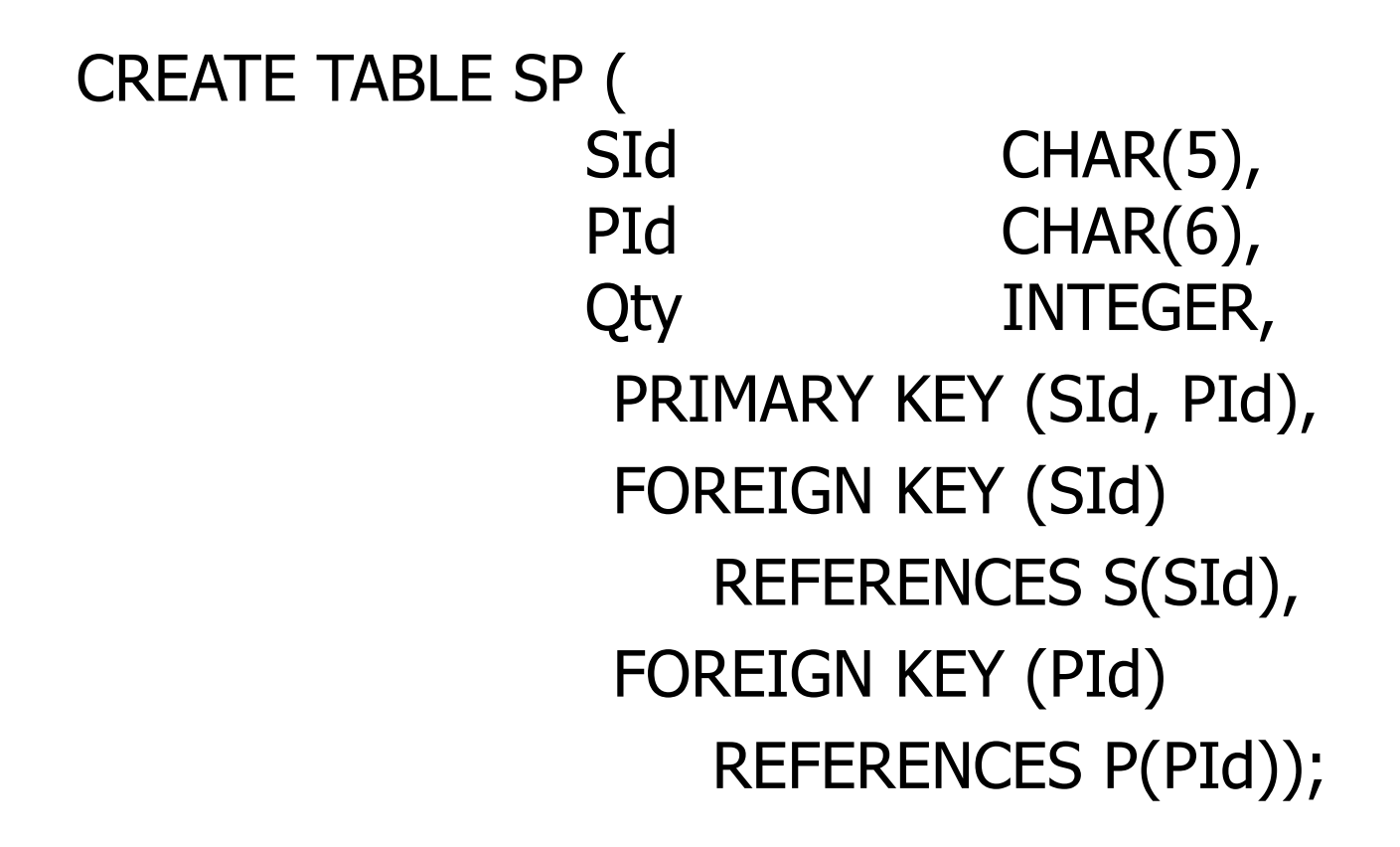

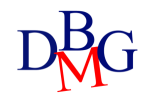

### Politiche di gestione dei vincoli

- Integrity constraints are checked after each SQL command that may cause their violation
- Insert or update operations on the referencing table that violate the constraints are not allowed
- In the CREATE TABLE statement of the referencing table

FOREIGN KEY (*ListReferencingAttributes* ) **REFERENCES** *TableName* [(*ListReferencedAttributes* )] [ON UPDATE <CASCADE | SET DEFAULT | SET NULL | NO ACTION>] [ON DELETE <CASCADE | SET DEFAULT | SET NULL | NO ACTION>]

- Update or delete operations on the referenced table have the following outcome on the referencing table:
	- CASCADE: the update or delete operation is propagated
	- SET NULL/DEFAULT: a null or default value is set in the columns for the tuples whose values are no longer present in the referenced table
	- NO ACTION: the offending action is not executed  $\frac{43}{43}$

#### Example: Product-Supply DB

- table P: describes the available products
	- Primary key: PId
	- Product name cannot have NULL or duplicate values
	- The size is always greater than zero
- table S: describes suppliers
	- Primary key: Sid
	- Supplier name cannot have NULL or duplicate values
	- The number of employees is always greater than zero
- table SP: describes supplies, relating products to the suppliers who supply them
	- Primary key: (SId, PId)
	- Quantity cannot be null and is greater than zero
	- Referential integrity constraints

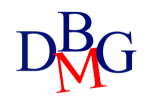

#### Constraint Management: Example 1

- SP (referencing table)
	- insert (new tuple PId, SId) -> No
	- update (SId) -> No
	- delete (tuple) -> Ok
- S (referenced table)
	- insert (new tuple) -> Ok
	- update (SId) -> cascaded update (cascade)
	- delete (tuple) -> cascaded update (cascade) prevent action (no action)

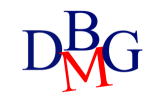

#### SQL Example: Product-Supply DB

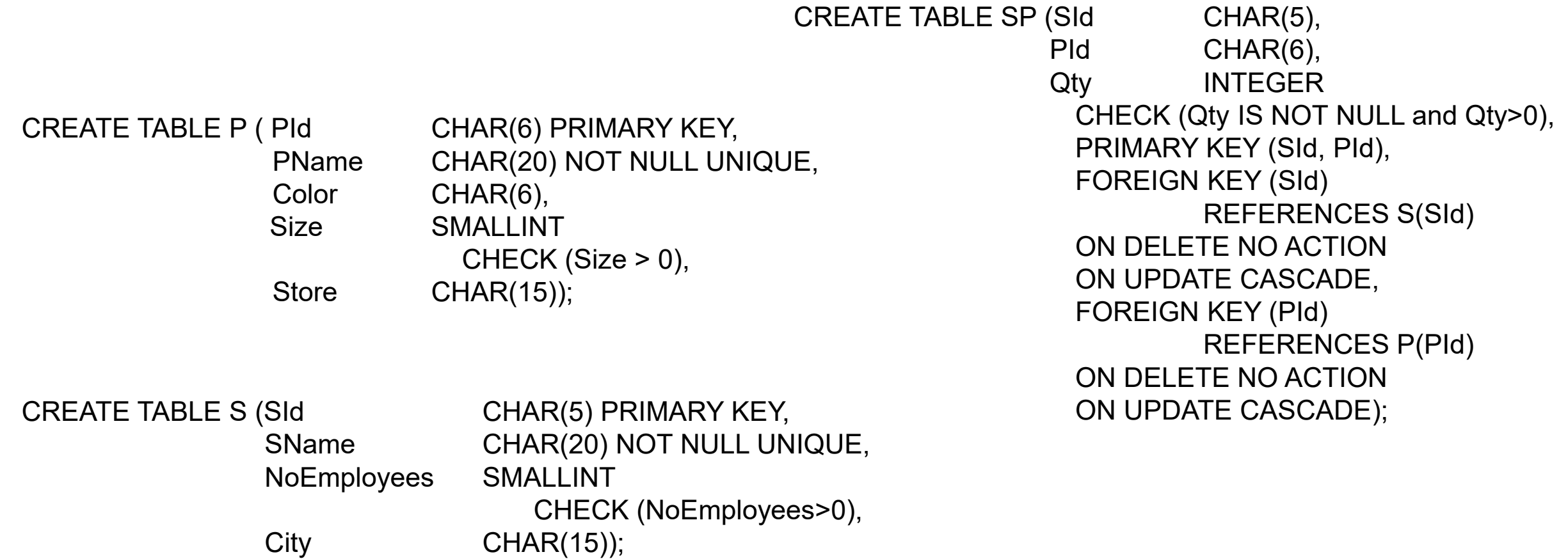

#### Constraint Management: Example 2

- Employees (EId, EName, City, DId)
- Departments (DId, DName, City)
- Employees (referencing table)
	- insert (new tuple) -> No
	- update (DId) -> No
	- delete (tuple) -> Ok
- Departments (referenced table)
	- insert (new tuple) -> Ok
	- update (DId) -> cascaded update (cascade)
	- delete (tuple) -> cascaded update (cascade) prevent action (no action) set to unknown value (set null) set to default value(set default)

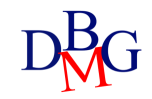